version-8-08 windows backup

Ce module est en cours de développement, merci de [participer à son financement](http://forum.abuledu.org/topic/module-clonage-des-postes-clients)

# **Backup et duplication des postes clients**

## **Problématique / Introduction**

Dans un réseau majoritairement composé de postes clients sous windows il est souvent utile pour l'administrateur local de disposer d'un système lui permettant de réinstaller rapidement un ordinateur en cas de crash.

Beaucoup de solutions existent et dans le domaine des logiciels libres la solution la plus intéressante est sans doute [CloneZilla](http://www.clonezilla.org/).

Nous avons donc embarqué CloneZilla dans AbulÉdu et réalisé quelques aménagements pour tout faire marcher.

## **Utilisation**

Sur l'interface webadmin dans le module de gestion des postes clients vous devez avoir une petite icone comme celle que vous pouvez voir ci-dessous:

Il vous suffit donc de choisir si vous voulez sauvegarder ou restaurer l'image disque de ce poste et de le redémarrer ensuite en amorçage réseau (PXE, ou disquette d'amorçage TX).

Pensez ensuite à remettre le démarrage normal pour éviter que ce poste ne tourne en boucle sur la sauvegarde !

#### **Windows**

Vous pouvez sauvegarder le disque dur d'un poste windows pour le restaurer plus tard lorsque celui-ci sera HS.

Vous pouvez également vouloir faire une maquette qui sera ensuite appliquée à plusieurs postes clients sous condition de respecter un certain nombre de points (parc homogène, gestion des drivers, des licences etc.).

#### **sysprep**

Si vous voulez transformer un windows en maquette installable sur x postes par la suite vous devrez utiliser un outil tel que sysprep.

Installer sysprep.

Vérifier que tout se trouve dans c:\sysprep

Vérifier le fichier de configuration, installer les applications, faites votre poste-maquette.

À la fin, pensez à lancer c:\sysprep\sysprep.exe

Rebootez le poste en mode réseau+sauvegarde sur le serveur, vous aurez alors votre image de la maquette du poste windows.

— [Éric Seigne \(OpenID\)](mailto:eric.seigne@ryxeo.com) 2009/01/31 14:26

From: <https://docs.abuledu.org/>- **La documentation d'AbulÉdu**

Permanent link: **[https://docs.abuledu.org/abuledu/administrateur/clonage\\_et\\_backup](https://docs.abuledu.org/abuledu/administrateur/clonage_et_backup)**

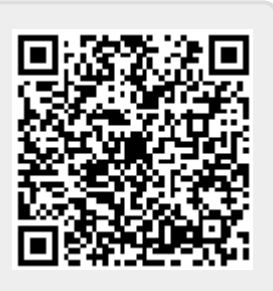

Last update: **2016/01/21 12:26**